# **DBConvert For MS Access To PHP + MySQL Crack [Mac/Win] 2022 [New]**

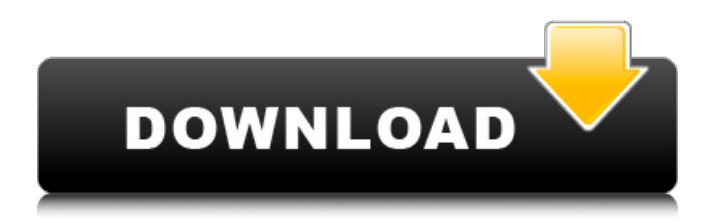

# **DBConvert For MS Access To PHP + MySQL Download X64 2022 [New]**

DBConvert for MS Access to PHP + MySQL converts Microsoft Access databases and forms to web-enabled MySQL content, and allows you to export information or field formatting from Microsoft Access databases to MySQL databases, and from MySQL databases to webpages. Adding conversion with DBConvert for MS Access to MySQL (part of Home\_Directory\Desktop\Installer\DB\_Convert.bat) :DBConvert for MySQL++ (convert file.acc to file.mysql ) iVBORw0KGgoAAAANSUhEUgAAAF0AAABZCAYAAACbNqXOAAAABGdBTUEAALGPC/xhBQ AAABl0RVh0U29mdHdhcmUAQWRvYmUgSW1hZ2VSZWFkeXHJZTwAAAAlNQTFRFJk8/4/AMzE9mgAAAEckYDSgI AAEeDQRFUghigAQAAACCXCg7AAAAZ0lEQVRIDiw3AYAEQgQJIE3BYeWGk0THYaBMGgTDVYBBQGJgUEJUIIABAY MoJwgKCgoJZgijDQQGxIUQGVQDYRCWAiIQGDkFRUgBwAQHrIjBQJAUCCRUigCAAAAD/iJg/jBiYCAsAEgEQMEAIABh CFAIIAhEQMEQEgAAEBEkEgAABA6DgQRBIgEAACYFIIQHIIIEE7BAgQFIIQHIIgAAMCDgCIIgAMgIIgAgEUBIgAKAgBIg AKBKCIVCIIEgAAIEIIgACIgACIgAIgBQCIIEgAAIBGCIgAGBgCIIgAeQCFIgAGBgCIIgACgCAICIgAGBgCIIgAbQCFIIgAG BgCIIgADACIIgAGBgCIIgAeQCAHwCoACAAAhBCgAIABEwAAFEQAAGEBAQCAQEB

#### **DBConvert For MS Access To PHP + MySQL Crack + With Registration Code**

DBConvert for MS Access to PHP + MySQL is a reliable tool that allows you to easily encode Microsoft Access databases and forms to MySQL data sources, which you can use in creating PHP webpages. The application can use entries or entire tables from Microsoft Access databases as conversion source. DBConvert for MS Access to PHP + MySQL allows you to export information from Microsoft Access databases and queries to MySQL content. You may easily select the exact entries you wish to include in the conversion and ignore the rest. The application also allows you to convert forms and controls, in order to be supported by the webpage, then fill in the form fields using values from the MySQL tables. Moreover, it can easily transfer accurate copies of Microsoft Access forms, such as Single Forms, Continuous Forms or Datasheets and form controls to webpages. The program can export both information and structures or field formatting. Thus, during the process, the location of the elements, colors and field types are also transferred to the result. The list of convertible controls includes OptionGroup, ListBox, TextBox, CommandBox, ComboBox, label, images as form elements, images as OLE types, tabular control and subforms. The application allows you to Insert, Delete or Update records from MySQL database to Web forms, as front-end for MySQL database files. At the same time, navigation buttons are automatically integrated in the converter forms, which makes it an easy to use and convenient tool. DBConvert for MS Access to PHP + MySQL... Unfortunately, I was not able to find any alternative for this plugin. If there isn't one, try searching in the script.php file of the plugin with some search engine, that may help you find something. If there is not even a possibility to download the file, then it's gone for good. Edit You can still download the files mentioned in the plugin. You can get the archive by right-clicking on the link, and choosing "Save Link As". aa67ecbc25

### **DBConvert For MS Access To PHP + MySQL Crack+ Free Registration Code**

Removes Access data from Access file and can be used with both latest and earlier versions of Access (Access 2000, 2001, 2002, 2003 etc.). Reads records to MySQL database files. Migrates MySQL database records into Access database. Converts Access forms to web forms. Migrates Access forms, tables, fields, queries, hyperlinks to web pages. ... Main Features: Uses MySQL Content Works with all versions of Access Converts all types of fields Adds controls to form fields Shows formatting of field contents Converts forms fields, inserts, updates and deletes You can add comments for each record Replaces field contents with values from MySQL table Allows exporting the record structure Allows external links, search and deletes records by date Supports multiple PHP and MySQL database Supports forms, tables, relations, queries and sub-forms Supports forms and sub-forms Migrates Access records to MySQL table OLE, images Supports all OLE types Usage: Install DBConvert for MS Access to PHP + MySQL Create a database or a table as import source (Access tables, queries, forms...) Import the database or the table of your choice. Choose the options for the convert process. Select the queries or forms to convert. Navigate to the destination folder to save the converted databases. Set the file names for each type of conversion and the import destinations Start the convert process. Rate 5 stars or give your opinion We need it to always work without problems. It saves the import data and not corrupts the database after conversion. It can convert both Access and Access 2003, as per the download file. It doesn't work if the Oracle version is greater than the Access version or vice versa. Review by jcarroll on Jul 14, 2014 Ideal Solution It works great and is easy to use. I can't find any flaws in the software. Review by Larry99 on Jun 12, 2014 Complete Solution I use this software to move databases from Microsoft Access to MySQL. I thought that it would cost thousands of dollars to use a conversion application because of the complexity of converting data between these two different platforms. I got this software for \$59.99 and was amazed at how easy it was. I was able to create a database in less than a minute. I was

### **What's New in the?**

DBConvert for MS Access to PHP + MySQL is a reliable tool that allows you to easily encode Microsoft Access databases and forms to MySQL data sources, which you can use in creating PHP webpages. The application can use entries or entire tables from Microsoft Access databases as conversion source. DBConvert for MS Access to PHP + MySQL allows you to export information from Microsoft Access databases and queries to MySQL content. You may easily select the exact entries you wish to include in the conversion and ignore the rest. The application also allows you to convert forms and controls, in order to be supported by the webpage, then fill in the form fields using values from the MySQL tables. Moreover, it can easily transfer accurate copies of Microsoft Access forms, such as Single Forms, Continuous Forms or Datasheets and form controls to webpages. The program can export both information and structures or field formatting. Thus, during the process, the location of the elements, colors and field types are also transferred to the result. The list of convertible controls includes OptionGroup, ListBox, TextBox, CommandBox, ComboBox, label, images as form elements, images as OLE types, tabular control and subforms. The application allows you to Insert, Delete or Update records from MySQL database to Web forms, as front-end for MySQL database files. At the same time, navigation buttons are automatically integrated in the converter forms, which makes it an easy to use and convenient tool. DBConvert for MS Access to MySQL for PHP Software DBConvert for MS Access to MySQL for PHP is a reliable tool that allows you to easily encode Microsoft Access databases and forms to MySQL data sources, which you can use in creating PHP webpages. The software can use entries or entire tables from Microsoft Access databases as conversion source. Moreover, in case you wish to convert values, such as dates, that would not be supported by MySQL, the application can help you with that too. The application also allows you to convert forms and controls, in order to be supported by the webpage, then fill in the form fields using values from the MySQL tables. Moreover, the software allows you to export entire tables or queries from Microsoft Access to MySQL. Also, it supports detailed records and field settings. Thus, during the process, the location of the elements, colors and field types are also transferred to the result. DBConvert for MS Access to

MySQL for PHP Software Description:

# **System Requirements For DBConvert For MS Access To PHP MySQL:**

Wii U: GameCube: Wii: Wii Classic: Game Boy Advance: Notes: To play this game on an actual Game Boy Advance, you'll have to use a GameBoy Advance emulator. You can check out the following three GameBoy Advance emulators: GameBoy Player, GameBoy Player GBA, and GBAWalker. Once you've got your emulator installed, plug in your Game Boy Advance and connect it to your computer via a USB cable. Next, open up the emulator, and navigate to the

<https://www.nzangoartistresidency.com/tiff-to-docx-crack-registration-code-x64-2022/>

[http://moonreaderman.com/wp-](http://moonreaderman.com/wp-content/uploads/2022/07/SQLSPlus_For_SQL_Server__Crack___Download_For_Windows.pdf)

content/uploads/2022/07/SQLSPlus\_For\_SQL\_Server\_Crack\_\_\_Download\_For\_Windows.pdf

[http://www.superlisten.dk/wp-content/uploads/2022/07/Webcam\\_Motion\\_Detector.pdf](http://www.superlisten.dk/wp-content/uploads/2022/07/Webcam_Motion_Detector.pdf)

<https://xn--80aagyardii6h.xn--p1ai/alexware-dictionary-2002-phrase-license-code-amp-keygen-free-x64/>

<https://lasdocas.cl/wp-content/uploads/2022/07/rosafea.pdf>

<http://nelsonescobar.site/?p=4653>

<https://bookland.ma/2022/07/11/softether-vpn-9727-crack-activator-download-3264bit-2022/>

<https://tread-softly.com/mb-free-subliminal-message-software-crack/>

<https://romans12-2.org/wp-content/uploads/2022/07/TComPort.pdf>

<https://aurespectdesoi.be/wp-content/uploads/2022/07/ColSel.pdf>

<https://boldwasborn.com/open-video-converter-crack-free-download/>

[https://www.eur-ex.com/wp-](https://www.eur-ex.com/wp-content/uploads/2022/07/MFMemOptimizer_License_Code__Keygen_Free_Download_Updated2022.pdf)

content/uploads/2022/07/MFMemOptimizer\_License\_Code Keygen\_Free\_Download\_Updated2022.pdf <https://heidylu.com/dbforge-data-generator-for-mysql-crack-download/>

<https://p2p-tv.com/pmplayer-activation-code/>

[https://isaiah58boxes.com/wp-content/uploads/2022/07/Save\\_Attached\\_Outlook\\_Items-1.pdf](https://isaiah58boxes.com/wp-content/uploads/2022/07/Save_Attached_Outlook_Items-1.pdf)

<https://www.greatescapesdirect.com/wp-content/uploads/2022/07/ignadeac.pdf>

<https://www.vallemare.info/wp-content/uploads/2022/07/vassha.pdf>

[https://badhuche.com/wp-content/uploads/2022/07/Riviera\\_for\\_Skype.pdf](https://badhuche.com/wp-content/uploads/2022/07/Riviera_for_Skype.pdf)

[https://pelangideco.com/wp-](https://pelangideco.com/wp-content/uploads/2022/07/Countdown__With_Product_Key_Free_Download_MacWin.pdf)

[content/uploads/2022/07/Countdown\\_\\_With\\_Product\\_Key\\_Free\\_Download\\_MacWin.pdf](https://pelangideco.com/wp-content/uploads/2022/07/Countdown__With_Product_Key_Free_Download_MacWin.pdf) <http://topfleamarket.com/?p=33570>